## Estudo de caso

Uma empresa recebeu as primeiras ordens do pedido e as primeiras informações sobre o programa de entregas esperado. A primeira parte, um novo modelo de pá, item código 092, tinha o seguinte programa: Período 4: 400; Período 5: 150; Período 7: 550; Período 9: 450.

Como se tratava de um novo modelo, obteve-se a lista de materiais com os tamanhos de lote, que permitiria à empresa "diluir" adequadamente os custos de preparação das máquinas. O tempo necessário para os diferentes lotes a serem comprados ou produzidos são mostrados nas Tabelas 6.11 e 6.12. Como a maioria era partes já usadas nos modelos atuais, checou-se a posição dos estoques dos diversos itens necessários olhando as fichas de estoque. Isso também é mostrado na Tabela 6.12. Para efetuar os cálculos, utilize uma ficha registro de sistemas MRP (Tabela 6.13). A partir dos seus cálculos, ele imediatamente viu um problema para satisfazer o pedido da Fazer-Lazer.

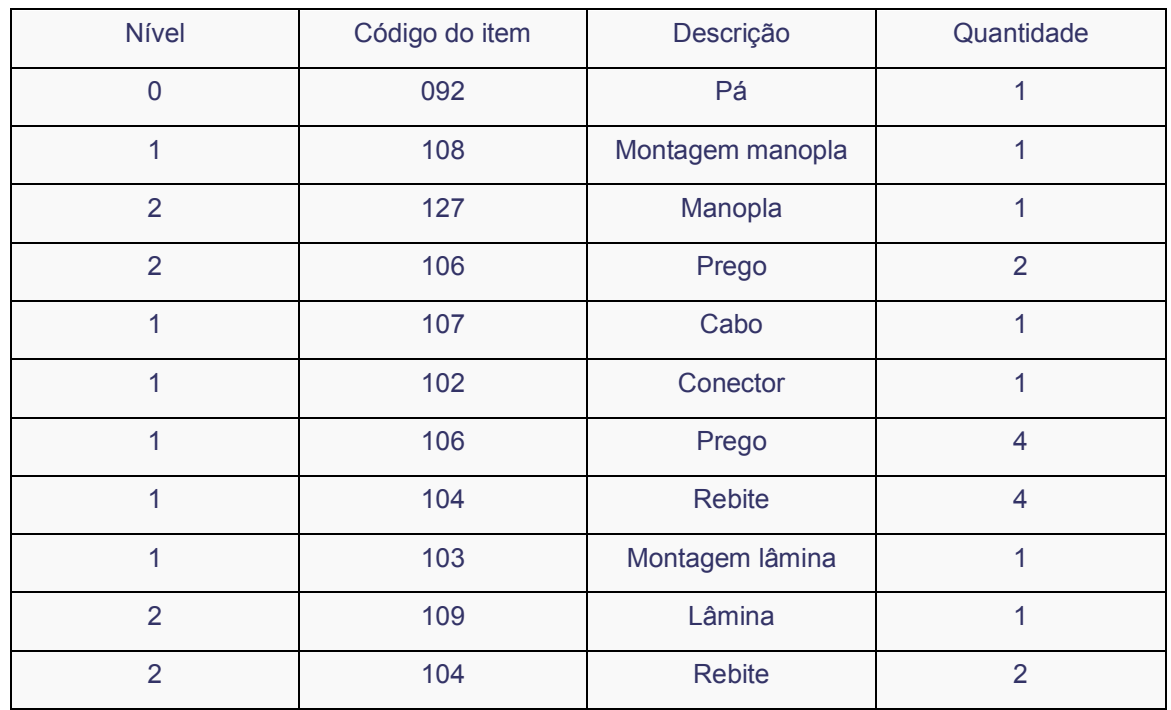

## Tabela 6.11: Posição dos itens no estoque

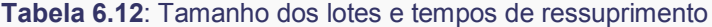

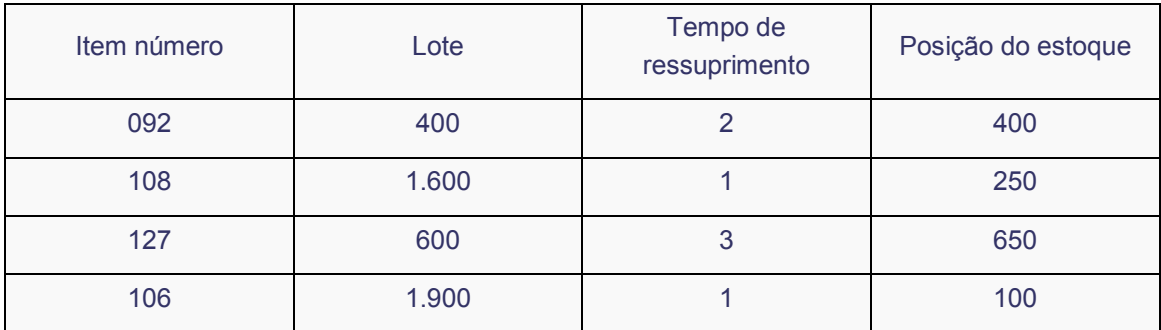

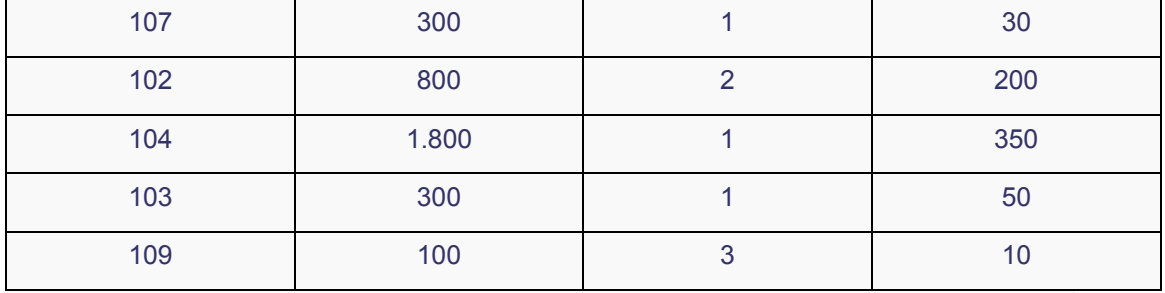

## Tabela 6.13: Ficha de registro para o MRP

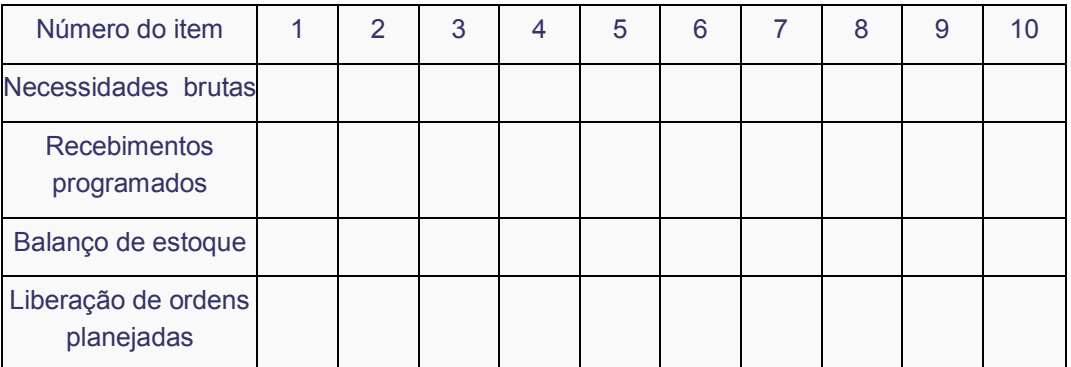

Pede-se: Construa a árvore do produto e gere os registros do MRP. Comente o resultado e elabore possíveis soluções.